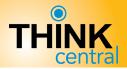

 $Q \cdot R \cdot G$ 

## Set Default Import Administrator (Administrator)

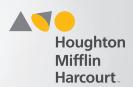

## **Edit District**

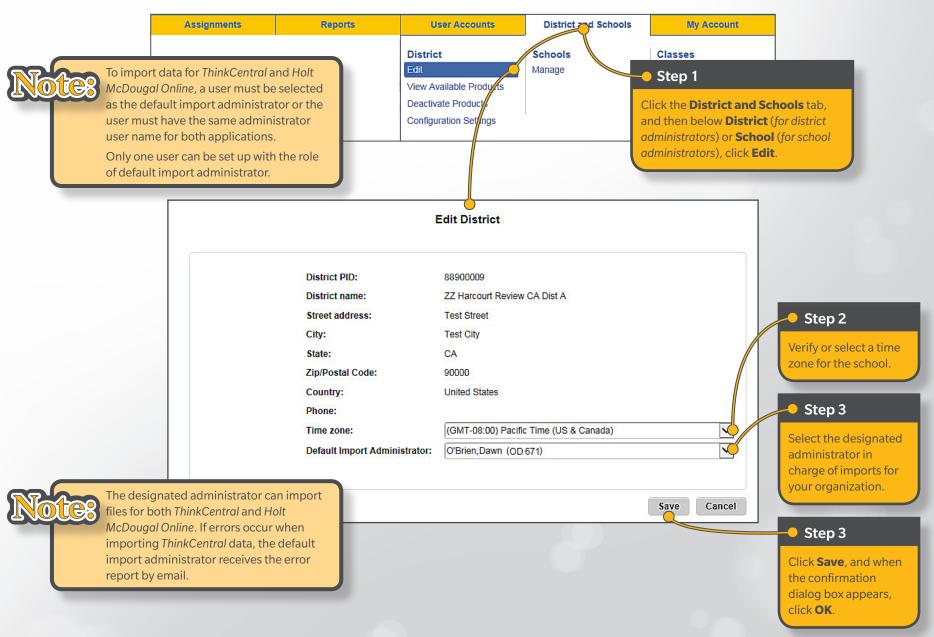